Linksys 310n Router Manual
>>CLICK HERE<<<</p>

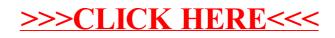